## **Photoshop 2022 (Version 23.0.1) Patch With Serial Key With Activation Code X64 {{ Hot! }} 2022**

Cracking Adobe Photoshop is a bit more involved, but it can be done. First, you'll need to download a program called a keygen. This is a program that will generate a valid serial number for you, so that you can activate the full version of the software without having to pay for it. After the keygen is downloaded, run it and generate a valid serial number. Then, launch Adobe Photoshop and enter the serial number. You should now have a fully functional version of the software. Just remember, cracking software is illegal and punishable by law, so use it at your own risk.

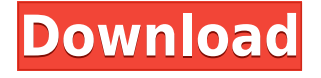

While updating the software, Adobe had the opportunity to fix the defects that I encountered in previous versions. Nothing seems in my experience to have changed since my experience from a few months ago. The new Clouds service has been activated and cataloging is now painless. The one drawback of this version is that the new specifications for the Raw file format is still not universally supported. I'm personally tossing my cameras to the Windows 7 trash can, and that's because it is built specifically for the operating system. However, Windows 8 will receive an update very soon, and that will take care of any Raw image support issues. As long as the Fujifilm doesn't, they will be the sole hold-out.

*Adobe Rocket is the one-stop publication for an early access to the most direct route to the Adobe mobile software suites and services--Or any new app and service that might interest you. There is no clutter--the magazine covers only one topic and one topic only.*

This article is one of a series in a multimedia project, titled, "Photoshop Explained," to help designers and other professionals understand Photoshop CS6 better. This second article focuses on text, such as headlines and captions. I cover the basics about text in layer styles and type and about placing and working with type in Photoshop. I cover the basics about type in Photoshop.

PDF forms are powerful tools to add to your workflow. Besides being a great way to gather data for a variety of applications, PDF forms help you gather important information from your users like name, phone number, and email address. In this fun short video I show you the basics of working with PDF forms on a Mac.

## **Download Photoshop 2022 (Version 23.0.1)(LifeTime) Activation Code For PC {{ upDated }} 2022**

**Visual Image Edits:** Photoshop's plethora of editing tools, and filters, will help you fix problems like brightness and contrast issues, make your images look more professional, or create exciting effects like blurs, or vignettes, and more. The Bad Neighbor feature sniffs out unwelcome areas in your images, letting you mask out the unwanted parts. You also can use the Clone Stamp tool to quickly and easily make minor edits to your photos, letting you clone an entire section of any part of the image to make small edits.

Photoshop's range of tools make it an invaluable asset for almost every type of creative professional from photographers, fashionistas, and web designers - to amateur artists, animators, and even architects and graphic designers.

You can use anything from simple touch-ups to complex composites to improve a composition. There's also a variety of content-aware filters that will enhance the edges of objects, the color of an image, and more.

Use one of Photoshop's tools to quickly adjust the overall brightness and contrast, levels of an image, color saturation, any color in a single object within an image, the color of an image, or the text in an image, proceed to use one of Photoshop's powerful content-aware tools to enhance the edges of objects, the color of an image, or create new color combinations, and using a vector tool, allow you to carve new designs into your images.

Importing, tagging, and versioning tools will help you manage large image files and make sure you don't miss a beat. You'll be able to watch as the image, or region of an image, is instantly placed in a different layer for easy editing.

e3d0a04c9c

## **Download Photoshop 2022 (Version 23.0.1)With Keygen WIN & MAC X64 2023**

Photoshop is "a computer imaging software program for image creation, page layout, illustration, video/film, and web design editing". It is a graphics based software with over 500 functions. It has effects, filters, tools, and a lot more. The great thing about PS is that it is incredibly simple to use and in truth is a fairly simple program to learn. Designing the web page, web form, or eCommerce website can be very simple through the use of Adobe Photoshop document. If you are a web designer and have not used Photoshop document, then you may not know how to use the layers and keep the images, text, and other items organized. You have to save it in a PSD extension file like.psd. The version of Photoshop needed for web pages should be changed depending on the version of the page you are editing. The web page file edits like adding a tag, text, adding a logo or some other elements of the web page. The web page can include text, graphics, images, music, video, and any other item. Adobe Photoshop file is able to represent all page elements in a manner to be easily included in the web page. The basic difference between Photoshop Elements and Photoshop is the number of features it has. Mainly, elements version is easier to use, Photoshop Elements version has lots more editing features, though it is not free. Photoshop Elements is free, while Photoshop costs money. Photoshop Elements doesn't have the same options for adding and adding similar to Photoshop such as Liquify and Distort.

adobe photoshop cs6 color efex pro 4 download adobe photoshop cs6 extended crack dll files 64 bit download download adobe photoshop cs6 13.0.1 final multilanguage (cracked dll) chingliu download adobe photoshop cs6 nesabamedia download adobe photoshop cs6 master collection download adobe photoshop cs6 mac crack download adobe photoshop cs6 mega download adobe photoshop cs6 mega.nz download adobe photoshop cs6 for pc 64 bit download adobe photoshop cs6 for windows 10 free

The best part about a brochure is that you can find a variety of elements, tools, and fonts that allow you to create a simple and one-of-a-kind design for brochures. The following are some of the best brochure templates that will help you create a brochure of your choice: Whether you're an established designer looking for an intuitive tool to make a quick image modification, or you're just getting started, looking for a fast, easy, and affordable way to improve and customize your pictures, then Adobe Photoshop is all you need! For more in-depth, step-by-step Photoshop tutorials, visit Envato Tuts+ here! Photoshop 3D features will no longer be available in Adobe Photoshop CC 2020 and newer. We know that a lot of fans and customers use the 3D features in our software. We're deeply sorry and understand that this is a major change for anyone using these features. We'll continue to offer updates to the 3D features via the Creative Cloud app for older versions of Photoshop, which have continued to be supported as a legacy plugin. If you're interested in the recent sitrep, see: The software's Add-on assistance toolbox could be a a deal-breaker in Photoshop—it features a utility that includes a library that includes utilities such as Adobe Fireworks, Adobe Bridge and even layers. This toolbox, which is known as the "toolbox," is a magnet for new software, and the user of this software has to first download the new software before the toolbox can be updated.

The most powerful and popular graphics tool in the world, Photoshop allows anyone to create their own designs. Not only that, this software is also popular among designers and photographers to design their own ads, posters, etc. It is one of the most popular graphics ready today and used by everyone. It is used for editing and composing raster images. You can easily edit and export photos, logos, logos, website, and illustrations to create the professional results you desire. This amazing software comes with many characteristics that have made it one of the most popular design tools. The batch resize is one of the most useful features of this software. The application also allows you to create printouts easily. This software allows you to edit all kinds of pictures and images. This powerful software allows you to edit and manipulate images. In this software, you can apply many filters to your images. You can also perform the chores of cropping and resizing images, etc. When you purchase Photoshop, you get to use some of the incredible tools available. There is some of the most powerful commercial software in the industry. You can batch resize images, work with layers, use powerful adjustment layers, and do all the other features with Photoshop. Adobe Photoshop has always been the industry standard and industry leader for post-production work. However, in recent times, it has been taken over by the likes of retouching plugins like VSCO and other outlets like iStock. Many industry leaders have even opted to fire up Photoshop's main features and opt for other visual effects software like Adobe Lightroom.

<https://soundcloud.com/guetymorienh/agricultural-simulator-historical-farming-full-crack-key-serial> <https://soundcloud.com/anaruner1980/yeh-jawaani-hai-deewani-movie-download-720p> <https://soundcloud.com/unurconnigh1975/sage-100c-immobilisations-v600-torrent> <https://soundcloud.com/jolitoquamt/face-hacker-v5-5-passwordrar-hit> <https://soundcloud.com/buldukkruits/drivermax-pro-1115-crack-license-key-torrent-download> <https://soundcloud.com/spelnacali1975/gta-iv-setup-and-crack-full-free-download-gta-iv-rar-ziprar>

**Adobe InDesign –** It's an essential tool for designing publications, print materials, brochures, and even web pages. This is why it is the preferred option for many designers working in the creative industry. **Adobe Illustrator –** Over that, Adobe Illustrator is indispensable for vector graphics design and illustration. This is where designers can create any of the high-resolution designs and artworks. **Adobe Keynote –** This is another graphic's designing software best-suited for presentations because it allows you to easily create stunning slide shows. It is easily accessible and integrates online slide providers and major PowerPoint templates. **Flash –** Adobe Flash is the most popular online tool for creating web videos and animations. All you need is a browser and some basic skills to get started. It plays audio, video and even live streaming. And it offers you significant tools for video and photo editing. Photoshop is so widely used by designers, photographers, developers, and other creative professionals that third-party plug-ins, such as Nik Color Efex Pro, are increasingly important. The Nik Color Efex Pro plug-in creates a range of creative effects, which does not require the purchase of Photoshop. Professional photographers use different types of software and tools like Adobe Camera Raw CC, Lightroom, and Photoshop. AWB Tangent Pro is one of the popular photo editing programs among video editors and cinematographers. It can transform any video footage into a stunning image even by a cinematographer or editor. The Photoshop Masks Plug-in is among the most popular image-editing plug-ins. It lets users create and modify the pixels on any image and support a range of masking effects. If you are a graphic designer, you can utilize to work with icons and fonts you want.

<https://www.movimento2stellette.it/wp-content/uploads/2023/01/sanday.pdf>

<https://amnar.ro/wp-content/uploads/2023/01/oluzac.pdf>

<https://ident.by/wp-content/uploads/2023/01/daviyam.pdf>

[https://boomerlife-icaniwillwatchme.com/wp-content/uploads/2023/01/How-To-Download-Old-Version](https://boomerlife-icaniwillwatchme.com/wp-content/uploads/2023/01/How-To-Download-Old-Version-Of-Photoshop-For-Free-PATCHED.pdf) [-Of-Photoshop-For-Free-PATCHED.pdf](https://boomerlife-icaniwillwatchme.com/wp-content/uploads/2023/01/How-To-Download-Old-Version-Of-Photoshop-For-Free-PATCHED.pdf)

<https://rei-pa.com/download-adobe-photoshop-cc-2019-version-20-crack-x64-latest-release-2023/> [http://www.oltreifioridibach.com/index.php/2023/01/01/adobe-photoshop-elements-2020-crack-downl](http://www.oltreifioridibach.com/index.php/2023/01/01/adobe-photoshop-elements-2020-crack-download-upd/) [oad-upd/](http://www.oltreifioridibach.com/index.php/2023/01/01/adobe-photoshop-elements-2020-crack-download-upd/)

<https://konnektion.com/advert/adobe-photoshop-2022-version-23-full-product-key-final-version-2022/> <https://luxurygamingllc.com/download-adobe-photoshop-cc-2019-crack-2022/>

<https://kmtu82.org/wp-content/uploads/2023/01/ulritale.pdf>

<https://1w74.com/wp-content/uploads/2023/01/ellsile.pdf>

[http://moonreaderman.com/wp-content/uploads/2023/01/Photoshop-Psd-Frames-Free-Download-EXC](http://moonreaderman.com/wp-content/uploads/2023/01/Photoshop-Psd-Frames-Free-Download-EXCLUSIVE.pdf) [LUSIVE.pdf](http://moonreaderman.com/wp-content/uploads/2023/01/Photoshop-Psd-Frames-Free-Download-EXCLUSIVE.pdf)

<http://estesparkrentals.com/adobe-creative-cloud-download-photoshop-verified/>

<https://articlebeast.online/download-adobe-photoshop-2021-version-22-3-with-key-2023/>

<https://cratusco.com/wp-content/uploads/2023/01/derdea.pdf>

[https://mcchristianacademy.org/2023/01/01/photoshop-2021-version-22-activation-code-with-keygen](https://mcchristianacademy.org/2023/01/01/photoshop-2021-version-22-activation-code-with-keygen-for-windows-3264bit-2022/)[for-windows-3264bit-2022/](https://mcchristianacademy.org/2023/01/01/photoshop-2021-version-22-activation-code-with-keygen-for-windows-3264bit-2022/)

<https://trhhomerental.com/wp-content/uploads/2023/01/ransjae.pdf>

<https://www.moskyshop.com/wp-content/uploads/2023/01/helyfri.pdf>

<https://serep.kg/wp-content/uploads/2023/01/photoshop-pc-free-download-for-windows-7-cracked.pdf> <https://www.fashionservicenetwork.com/wp-content/uploads/2023/01/barber.pdf>

[https://libreriaguillermo.com/wp-content/uploads/2023/01/Photoshop-CC-2018-Download-Product-Ke](https://libreriaguillermo.com/wp-content/uploads/2023/01/Photoshop-CC-2018-Download-Product-Key-Full-For-Windows-2022.pdf) [y-Full-For-Windows-2022.pdf](https://libreriaguillermo.com/wp-content/uploads/2023/01/Photoshop-CC-2018-Download-Product-Key-Full-For-Windows-2022.pdf)

<https://nelsonescobar.site/photoshop-suit-template-free-download-2021/>

<http://pontucasacuba.com/?p=18265>

<https://www.yflyer.org/advert/photoshop-cc-2015-version-17-activator-full-version-macwin-2022/>

[https://homeworknurse.com/wp-content/uploads/2023/01/Adobe-Photoshop-2021-Version-2231-Torre](https://homeworknurse.com/wp-content/uploads/2023/01/Adobe-Photoshop-2021-Version-2231-Torrent-Activation-Code-Product-Key-Full-x3264-Latest-.pdf) [nt-Activation-Code-Product-Key-Full-x3264-Latest-.pdf](https://homeworknurse.com/wp-content/uploads/2023/01/Adobe-Photoshop-2021-Version-2231-Torrent-Activation-Code-Product-Key-Full-x3264-Latest-.pdf)

<https://wasshygiene.com/download-brush-effect-photoshop-exclusive/>

[https://kumarvihaan.in/photoshop-2021-version-22-4-download-cracked-with-activation-code-64-bits-](https://kumarvihaan.in/photoshop-2021-version-22-4-download-cracked-with-activation-code-64-bits-2023/)[2023/](https://kumarvihaan.in/photoshop-2021-version-22-4-download-cracked-with-activation-code-64-bits-2023/)

<https://uniqprep.com/archives/14507>

<https://www.onlineusaclassified.com/advert/best-seo-company-in-noida-seo-services-agency-in-noida/> [https://www.waggners.com/wp-content/uploads/Photoshop-2021-Version-2241-Download-License-Ke](https://www.waggners.com/wp-content/uploads/Photoshop-2021-Version-2241-Download-License-Key-Full-lifetimE-patch-2023.pdf) [y-Full-lifetimE-patch-2023.pdf](https://www.waggners.com/wp-content/uploads/Photoshop-2021-Version-2241-Download-License-Key-Full-lifetimE-patch-2023.pdf)

<http://sportingeyes.net/wp-content/uploads/2023/01/lyviok.pdf>

<https://www.scalping.es/wp-content/uploads/2023/01/tswalev.pdf>

[http://jameschangcpa.com/advert/adobe-photoshop-2021-version-22-5-patch-with-serial-key-win-mac](http://jameschangcpa.com/advert/adobe-photoshop-2021-version-22-5-patch-with-serial-key-win-mac-last-release-2022/)[last-release-2022/](http://jameschangcpa.com/advert/adobe-photoshop-2021-version-22-5-patch-with-serial-key-win-mac-last-release-2022/)

<https://sahabatpare.com/adobe-photoshop-2021-version-22-4-3-torrent-hot-2023/>

[https://hgpropertysourcing.com/wp-content/uploads/2023/01/Photoshop\\_2020\\_version\\_21\\_\\_Downloa](https://hgpropertysourcing.com/wp-content/uploads/2023/01/Photoshop_2020_version_21__Download_free_Serial_Number_WinMa.pdf) [d\\_free\\_Serial\\_Number\\_WinMa.pdf](https://hgpropertysourcing.com/wp-content/uploads/2023/01/Photoshop_2020_version_21__Download_free_Serial_Number_WinMa.pdf)

<https://futcoinsshop.ru/how-to-download-photoshop-cc-2020-for-free-updated/>

[https://www.newportcyclespeedway.co.uk/advert/photoshop-2021-version-22-4-with-full-keygen-pc-w](https://www.newportcyclespeedway.co.uk/advert/photoshop-2021-version-22-4-with-full-keygen-pc-windows-x64-updated-2023/) [indows-x64-updated-2023/](https://www.newportcyclespeedway.co.uk/advert/photoshop-2021-version-22-4-with-full-keygen-pc-windows-x64-updated-2023/)

[https://shalamonduke.com/wp-content/uploads/2023/01/Photoshop\\_2022\\_Version\\_231\\_\\_Download\\_W](https://shalamonduke.com/wp-content/uploads/2023/01/Photoshop_2022_Version_231__Download_With_License_Key_Window.pdf) [ith\\_License\\_Key\\_Window.pdf](https://shalamonduke.com/wp-content/uploads/2023/01/Photoshop_2022_Version_231__Download_With_License_Key_Window.pdf)

While it doesn't yet include all of Photoshop's features, you will see many of the most powerful and popular Photoshop industry-leading selection features in Photoshop on the web, including Object Selection, Remove Background, Adobe Camera Raw's image adjustments, and Content-Aware Fill. There are plenty of capabilities to enable you to make your images look better, remove unwanted items from your images, and composite photos together to create the innovative outputs that only Photoshop can deliver. Now you can share your images more quickly and easily without leaving Photoshop. The new Photoshop on macOS and iOS brings together all of the world's most popular features into one intuitive interface, so you can do more in Photoshop and have a more consistent experience across your computer and the web. With new features in Photoshop, you're ready to take on projects easily anywhere, anytime. Adobes new "bursts" add to the collections of team members working in a group and give you a way to easily sort, archive, and share your projects. You'll also find it easier to share your work across various platforms. Photoshop Elements lets you manage large volumes of image data in a single document, efficiently organizing the photos and supporting documents you need to create and share your images and designs. Having a digital asset record makes it easy to edit and share versions and versions of your work, making it less likely that you'll accidentally modify your original image. A variety of new Elements features enable even better organization and better collaboration, such as:

- Easily import existing projects and settings into Elements for more efficient file management
- Create and manage Smart Albums based on images, Face Detection, Photomerge
- A Single File interface, Lightroom Kuler and Hobo for color and GIMP presets
- Create custom templates in the Workflow Stencils palette
- Jump to metadata and captions in the toolbox
- Photo-centric way of communicating with collaborators
- Copy, Cut and Paste images and working between Elements and Photoshop
- Watch and annotate videos directly from the Elements interface
- Live text annotations using the Magic Wand